Lampiran I Eamphrair<br>Cukai Nomor SE-22/BC/2009 tentang<br>Petunjuk Pelaksanaan Penyampaian<br>Surat Pemberitahuan Piutang Pajak<br>Dalam Rangka Impor (SP3DRI)

# **RISALAH PENETAPAN**

### **I. IDENTITAS PEMBERITAHUAN**

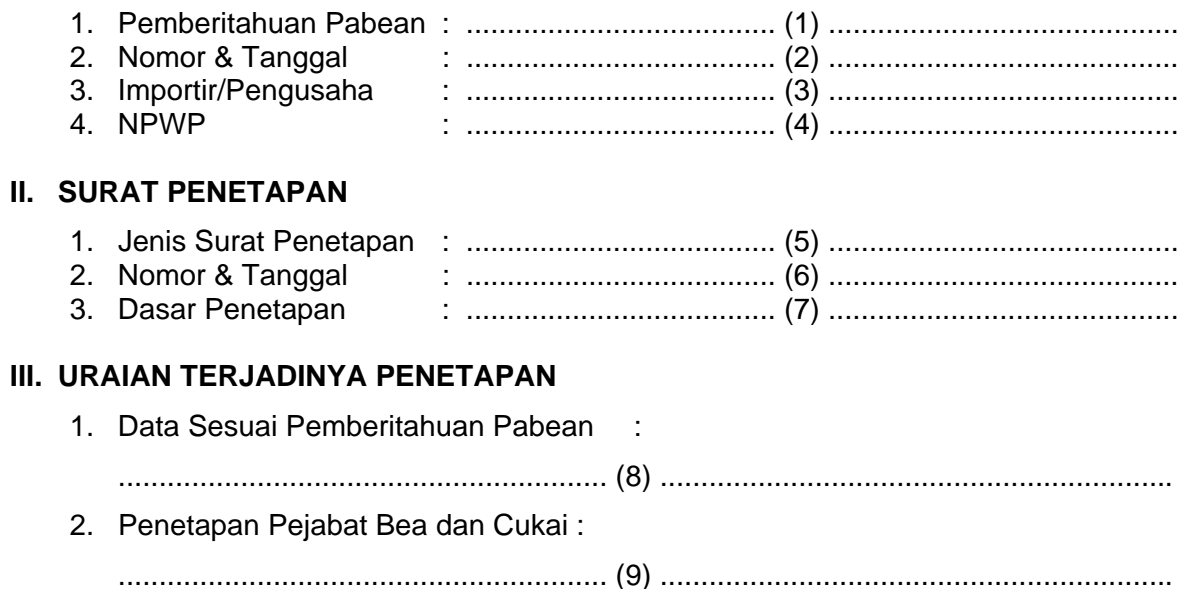

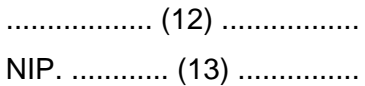

## **TATACARA PENGISIAN RISALAH PENETAPAN**

- 1. Risalah Penetapan dibuat dan ditandatangani oleh Pejabat Bea dan Cukai yang melakukan penetapan. Dalam hal Risalah Penetapan berasal dari Laporan Hasil Audit (LHA), maka Risalah Penetapan dibuat dan ditandatangani oleh Kasi Perbendaharaan.
- 2. Risalah Penetapan dibuat untuk satu Surat Penetapan.
- 3. Pengisian kolom-kolom Risalah Penetapan adalah sebagai berikut :
	- No (1) : Diisi pada kolom yang disediakan dengan jenis Pemberitahuan Pabean Contoh : PIB (BC 2.0)
	- No (2) : Diisi pada kolom yang disediakan dengan nomor dan tanggal dari Pemberitahuan Pabean.
	- No (3) : Diisi pada kolom yang disediakan dengan nama importir atau pengusaha.
	- No (4) : Diisi pada kolom yang disediakan dengan Nomor Pokok Wajib Pajak (NPWP).
	- No (5) : Diisii pada kolom yang disediakan dengan jenis surat penetapan. Contoh : SPTNP
	- No (6) : Diisi pada kolom yang disediakan dengan nomor dan tanggal surat penetapan.
	- No (7) : Diisi pada kolom yang disediakan dengan pasal dalam Undang-Undang Kepabeanan yang menjadi dasar penetapan.

Contoh : Pasal 16 UU 10 Tahun 1995 Jo. UU 17 Tahun 2006

- No (8) : Diisi pada kolom yang disediakan dengan data sesuai yang diberitahukan oleh pemberitahu pada Pemberitahuan Pabean.
- No (9) : Diisi pada kolom yang disediakan dengan penetapan yang dilakukan oleh Pejabat Bea dan Cukai.
- No (10) : Diisi pada kolom yang disediakan dengan nama tempat, tanggal, bulan dan tahun ditandatanganinya Risalah Penetapan.
- No (11) : Diisi pada kolom yang disediakan dengan jabatan Pejabat Bea dan Cukai yang melakukan penetapan atau Kasi Perbendaharaan.
- No (12) : Diisi pada kolom yang disediakan dengan nama pejabat yang melakukan penetapan.
- No (13) : Diisi pada kolom yang disediakan dengan Nomor Induk Pegawai dari Pejabat Bea dan Cukai yang melakukan penetapan.

Direktur Jenderal Bea dan Cukai

ttd,-

Anwar Suprijadi NIP 120050332

Surat Edaran Direktur Jenderal Bea dan Cukai Nomor SE- /BC/2009 tentang Petunjuk Pelaksanaan Penyampaian Surat Pemberitahuan Piutang Pajak Dalam Rangka Impor (SP3DRI)

#### **LAPORAN HASIL TINDAK LANJUT SP3DRI KANTOR PELAYANAN UTAMA BEA DAN CUKAI/KANTOR PENGAWASAN DAN PELAYANAN BEA DAN CUKAI ………BULAN ……………. TAHUN ANGGARAN ………….**

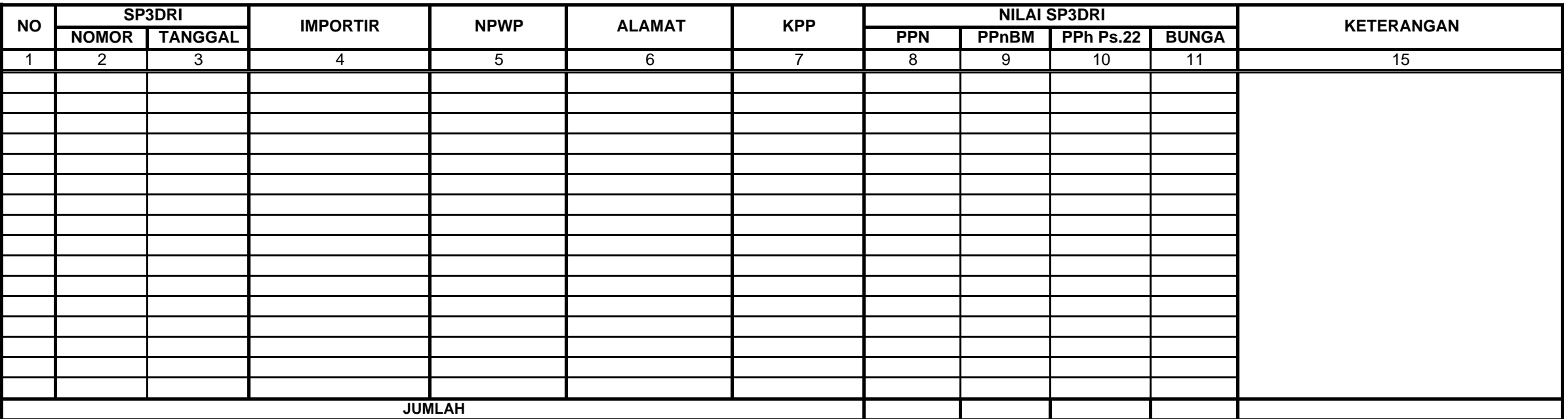

Kepala Kantor,

………………….

NIP …………..

ttd,-

Anwar Suprijadi NIP. 120050332

**Tembusan : Kepala Kantor Wilayah……...** Direktur Jenderal,

#### Lampiran II

Lampiran III Surat Edaran Direktorat Jenderal Bea dan Cukai nomor SE- 22 /BC/2009 Tentang Petunjuk Pelaksanaan Penyampaian Surat Pemberitahuan Piutang Pajak Dalam Rangka Impor (SP3DRI)

# **SOP tentang Laporan Bulanan Tindak Lanjut SP3DRI**

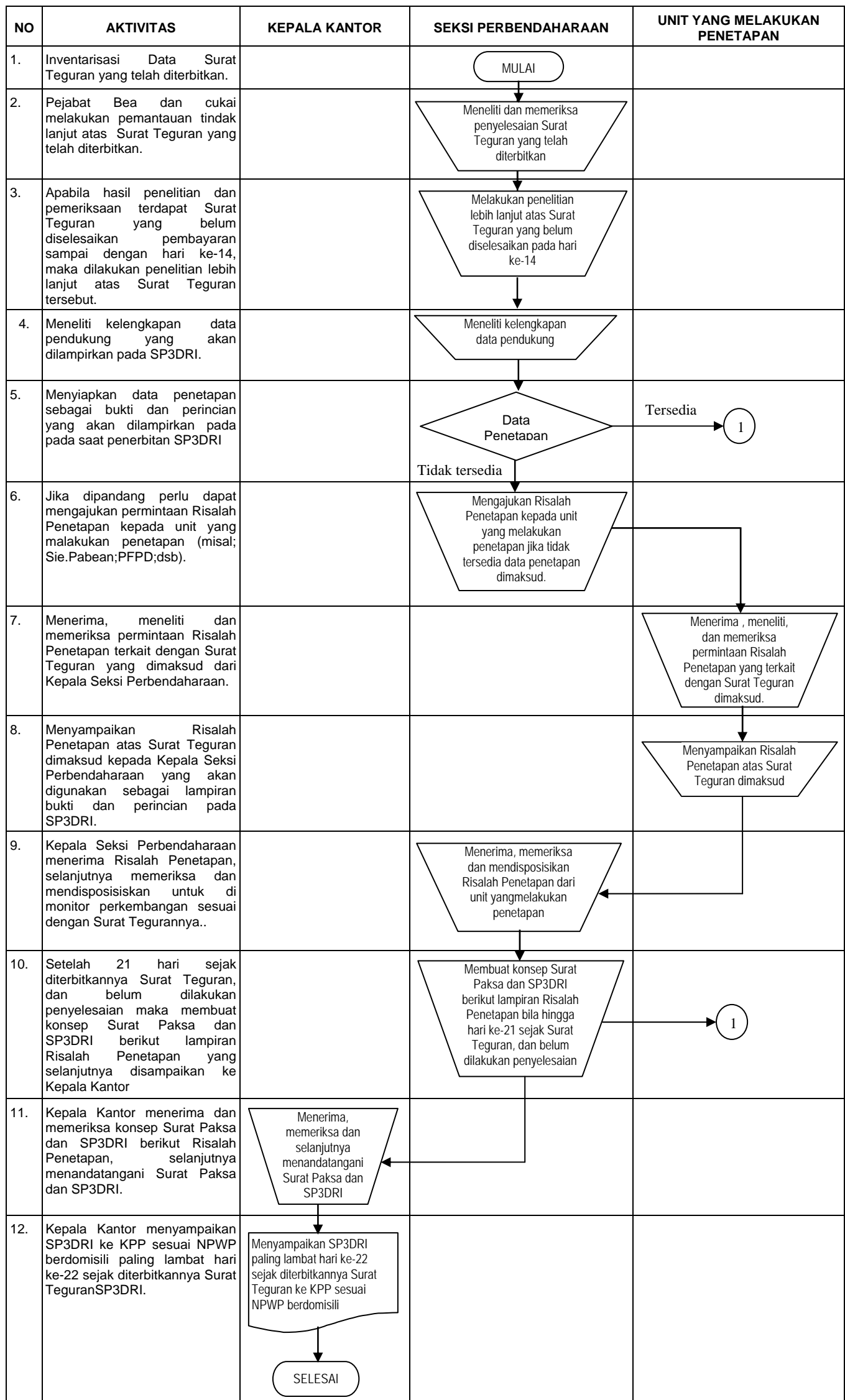